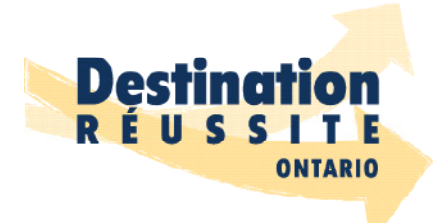

**À la découverte des métiers spécialisés** FICHE PÉDAGOGIQUE – **GLC2O**

# **Objectifs pédagogiques**

### **GÉNÉRAL**

• Faire découvrir les métiers spécialisés aux élèves de la 10<sup>e</sup> année.

### **SPÉCIFIQUES**

- Faire vivre une activité enrichissante sur les métiers spécialisés en lien avec le curriculum de  $GIC2O.$
- Faire connaître les programmes favorisant la poursuite des métiers spécialisés qui s'offrent aux élèves du secondaire (p. ex., l'éducation coopérative (Coop) et le Programme d'apprentissage pour les jeunes de l'Ontario (PAJO).
- Stimuler la réflexion sur la poursuite d'une carrière dans les métiers spécialisés et consignation dans le portfolio électronique ou le plan d'itinéraire d'études.

# **Programme-cadre**

[Le curriculum de l'Ontario 9e et 10e : Orientation et formation au cheminement de carrière](http://edu.gov.on.ca/fre/curriculum/secondary/guidance910currb.pdf)  [\(révisé\)](http://edu.gov.on.ca/fre/curriculum/secondary/guidance910currb.pdf)

# **Programme d'étude**

**Exploration de carrière, 10e année, cours ouvert (révisé)**

### **Attentes**

**B3.** Trouver des destinations et des itinéraires possibles en tenant compte de son profil personnel, déterminer quelques destinations postsecondaires d'intérêt, soit la formation en apprentissage, le collège, l'intégration communautaire, l'université ou le marché du travail, tout en explorant les itinéraires au palier secondaire qui mènent à ces destinations.

## **Contenus d'apprentissage**

**B3.2** déterminer les itinéraires menant à ses destinations préférées, y compris les cours et les programmes spécialisés permettant d'atteindre sa destination et répondant aux exigences d'obtention d'un certificat ou d'un diplôme d'études secondaires, ainsi que les mesures de soutien offertes à l'école et dans la communauté pouvant améliorer ses études secondaires.

# **[Compétences transférables](http://www.ontariodirectors.ca/CODE-TLF/docs/tel/Cadre_pancanadien_competences_globales_descripteu-3.PDF)**<sup>[2]</sup>

- Collaboration
- Communication

# **Suggestions d'évaluation**

Faire une évaluation diagnostique sur les compétences et habiletés requises pour exercer un métier spécialisé.

Faire une évaluation sommative : les élèves créent un jeu de *Jeopardy* en lien avec les métiers spécialisés.

# **Déroulement de l'activité**

#### **ACTIVER**

L'enseignante ou l'enseignant :

- présente les trois capsules vidéo suivantes qui parlent d'itinéraires d'études menant aux métiers spécialisés :
	- » l'histoire d'Hakeem, Michelle et Vinh ([https://www.youtube.com/watch?v=aPEUimEhZUI](https://youtu.be/aPEUimEhZUI))
- anime une discussion après chaque vidéo sur les messages clés.
- demande aux élèves si certains d'entre eux s'identifient à l'histoire de Hakeem, Michelle ou Vinh.
- aborde l'importance de connaître et respecter ses aptitudes, ses intérêts, ses valeurs, son style d'apprentissage et ses talents dans le choix d'une carrière et d'être ouvert à en apprendre davantage sur les carrières moins connues.

# **ACQUÉRIR**

#### **Période 1 :**

Dans le but de découvrir des carrières moins connues, les élèves sont placés en équipe de deux. L'enseignante ou l'enseignant assigne quatre (4) capsules vidéo (microsite *À la découverte des métiers spécialisés*) sur un métier spécialisé à chaque groupe ou selon l'intérêt des élèves.

- Aide-enseignant /aide-enseignante
- Briqueteur-maçon / briqueteuse-maçonne
- charpentier-menuisier / charpentière-menuisière
- Coiffeur / coiffeuse
- Électricien / électricienne
- Tôlier / tôlière (ferblantier / ferblantière)
- Machiniste
- Mécanicien / mécanicienne en systèmes de réfrigération et de climatisation
- Mécanicien-monteur industriel / mécanicienne-monteuse industrielle
- Soudeur / soudeuse ou monteur-ajusteur / monteuse-ajusteuse de charpentes métalliques
- Plombier / plombière
- Praticien / praticienne du développement de l'enfant
- Technicien / technicienne d'entretien automobile
- Technicien / technicienne d'équipement lourd

Les élèves visionnent les vidéos et utilisent le gabarit de prise de notes que l'on retrouve à l['Annexe A](#page-4-0) pour noter leurs observations.

#### **ANCRER**

#### **Période 2 (ou autres cours suivants) :**

Les élèves sont invités à créer un jeu de Jeopardy en utilisant les informations recueillies lors du visionnement des quatre (4) vidéos.

#### **Les élèves :**

- rédigent 4 questions/réponses par vidéo pour un total de seize (16) questions/réponses qu'ils inscrivent dans le [gabarit de l'Annexe B.](#page-5-0)
- sont invités à faire une copie du gabarit [Jeopardy](https://docs.google.com/presentation/d/1NqB4Fl7TPsAZzGg8RrRTwCuVsUIxBVjm0gcAhG-_QzQ/edit#slide=id.g3b424ab7fc_0_139) (Google Slide) pour créer leur jeu ou s'ils le désirent, peuvent créer un autre gabarit personnalisé dans *Google Slides* ou *Powerpoint*.
- consultent les directives concernant la création du jeu qui se retrouvent dans les notes en bas des diapositives du gabarit [Jeopardy](https://docs.google.com/presentation/d/1NqB4Fl7TPsAZzGg8RrRTwCuVsUIxBVjm0gcAhG-_QzQ/edit#slide=id.g3b424ab7fc_0_139).
- créent leur jeu en faisant preuve de créativité.

Une fois terminée, les élèves peuvent être placés en équipe pour jouer le jeu ou l'enseignante ou l'enseignant peut choisir de jouer en groupe-classe.

L'enseignante ou l'enseignant peut accorder une récompense à l'équipe qui remporte le plus de points afin de rendre le tout plus intéressant.

# **Pour aller plus loin**

#### **L'enseignante ou l'enseignant :**

- présente le programme d'éducation coopérative ainsi que le programme d'apprentissage pour les jeunes de l'Ontario (PAJO), programme offert en 11ª et 12ª année pour les élèves qui voudraient poursuivre une carrière dans les métiers spécialisés à l'aide de la vidéo du [PAJO](https://www.youtube.com/watch?v=XAfMjrxtsF8&t=34s).
- demande aux élèves de consulter le site www.ovap.com/fr/ pour obtenir des informations supplémentaires.

#### **L'enseignante ou l'enseignant :**

• demande aux élèves d'utiliser *Xello* ou *myBlueprint* pour consigner les nouvelles découvertes de cette leçon.

# <span id="page-4-0"></span>**Annexe A – À la découverte des métiers spécialisés**

#### **GABARIT DE PRISE DE NOTES**

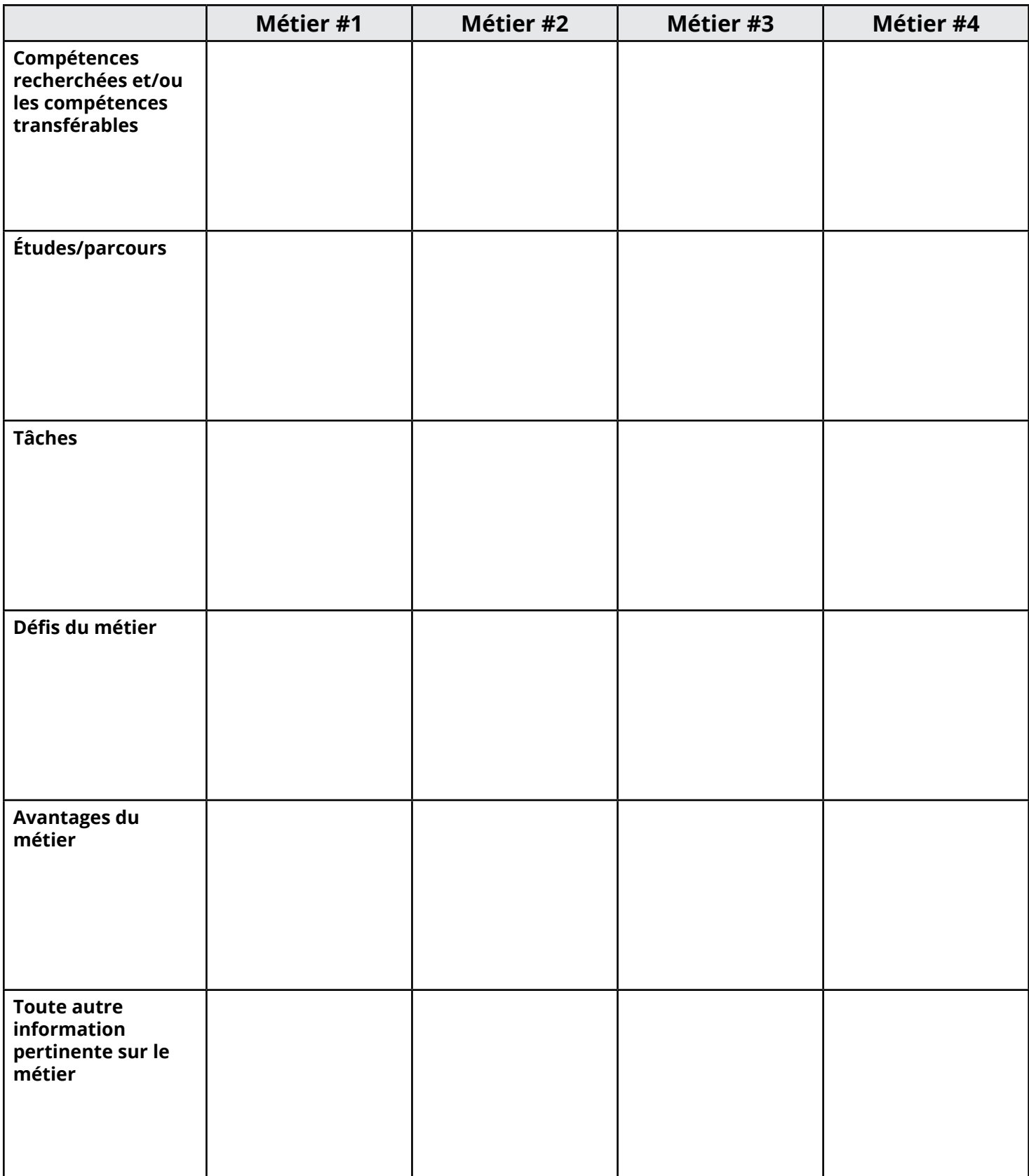

# <span id="page-5-0"></span>**Annexe B : Questions/réponses pour créer un Jeopardy**

**Étape 1 :** À partir des vidéos et des notes prises dans le tableau précédent, compose 16 questions qui feront partie de ton jeu Jeopardy.

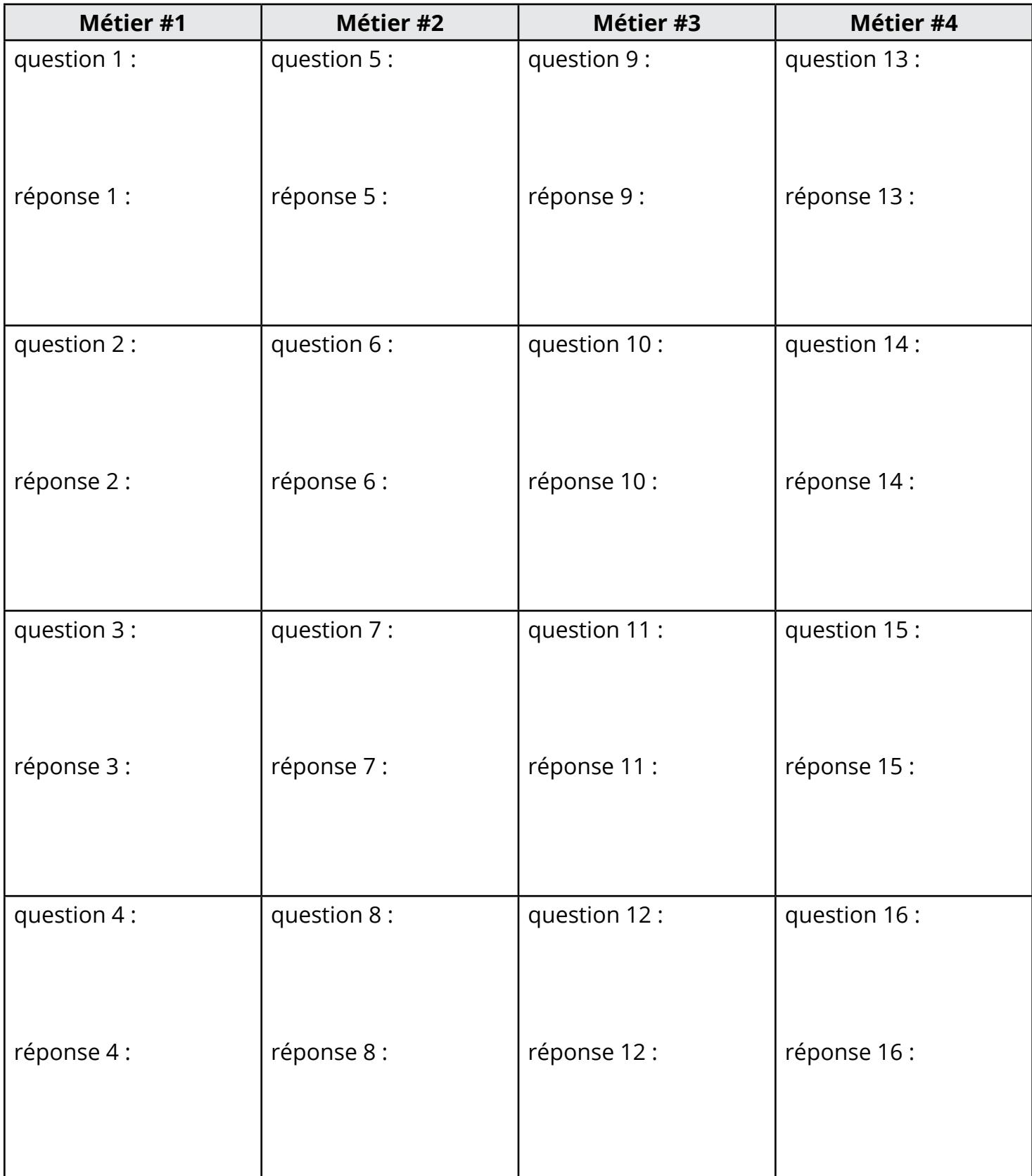

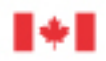

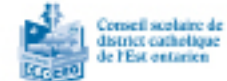

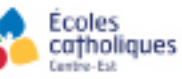

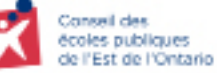

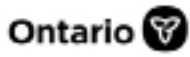